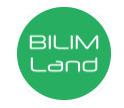

## **Автор**: Шульгина Марина Петровна

**Предмет**: Информационно-коммуникационные технологии/Информатика

**Класс**: 7 класс

**Раздел**: Решение задач с помощью электронных таблиц

**Тема**: Форматирование элементов электронных таблиц.

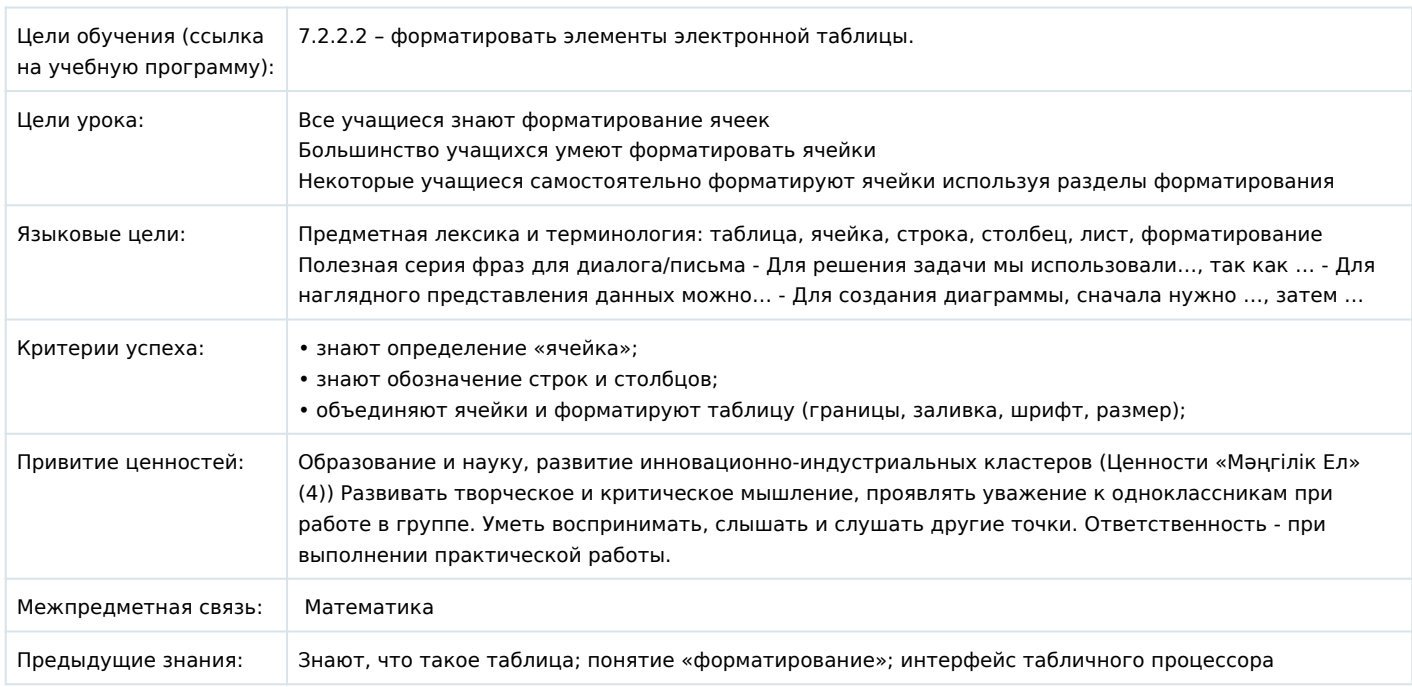

## **Ход урока**

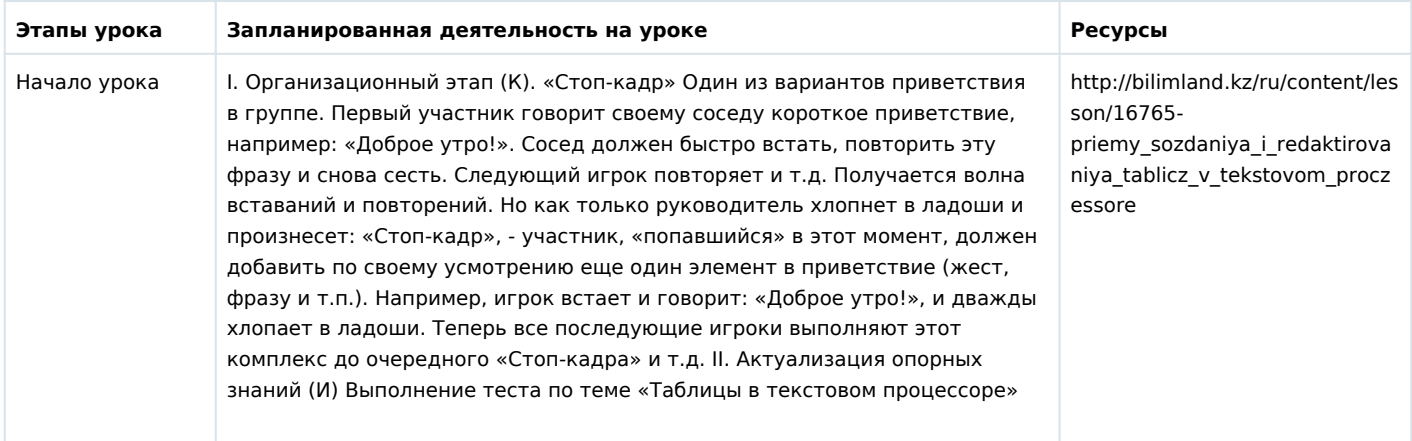

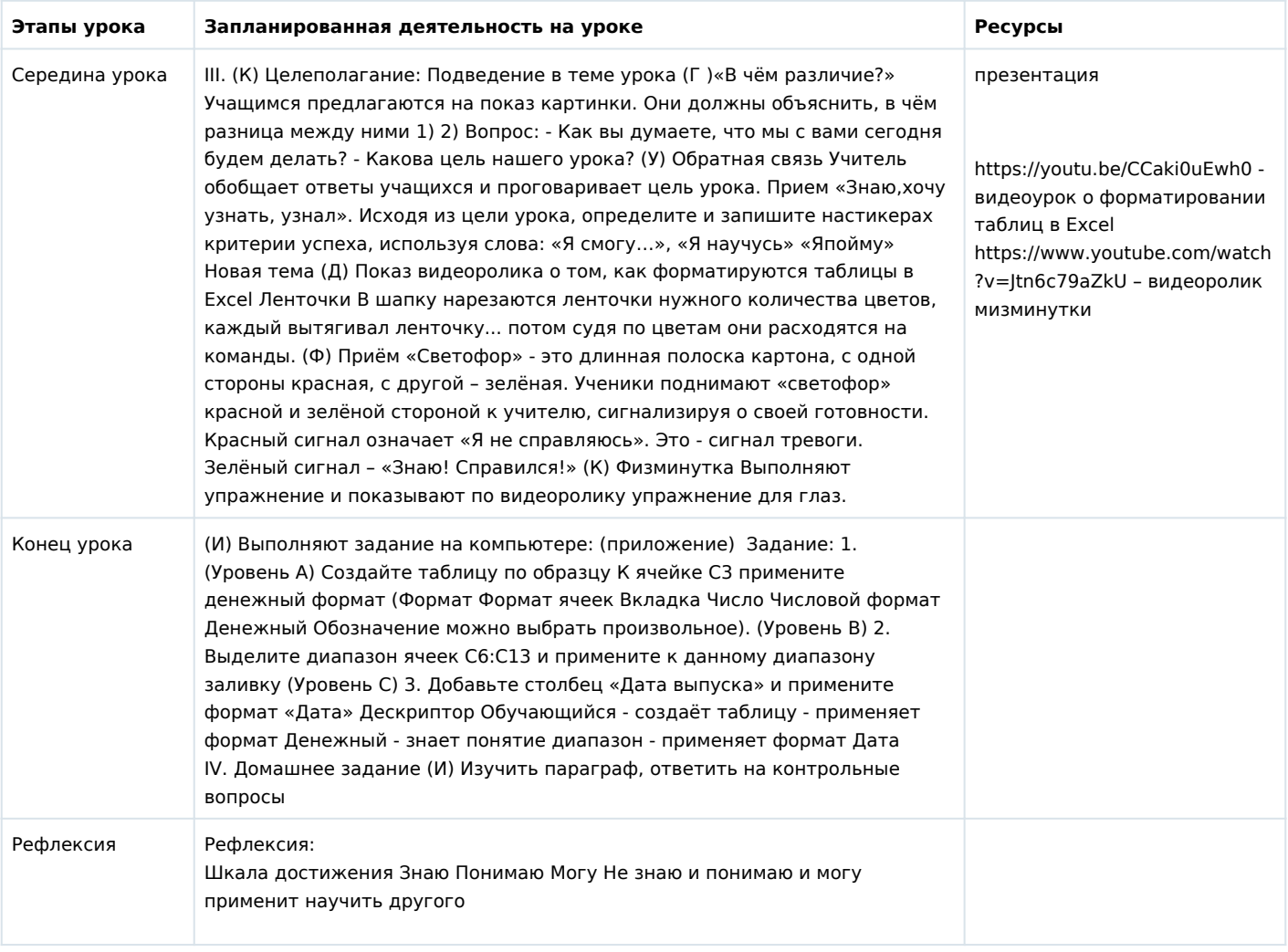